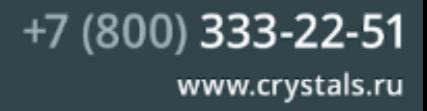

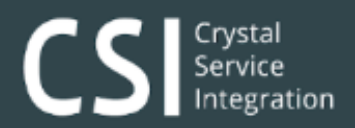

## QD2430 **Yepes AUX**

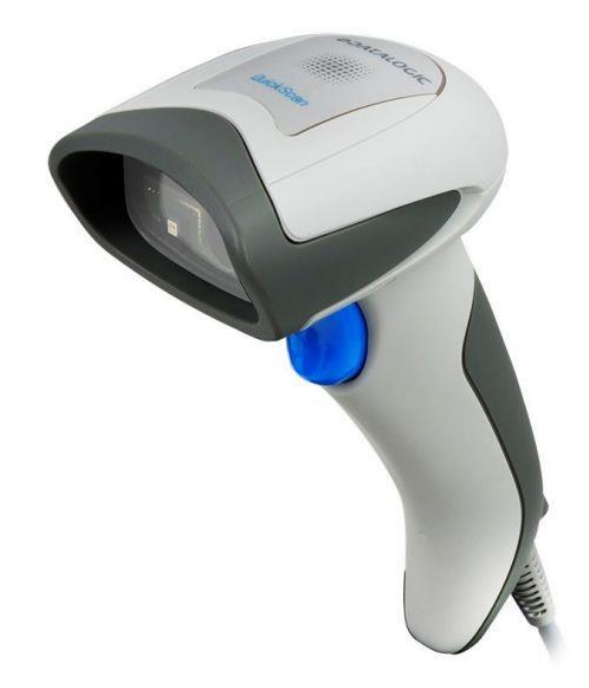

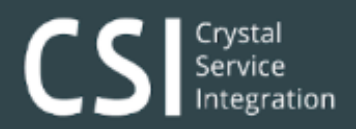

## **Настройка сканера**

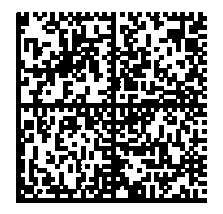

Активация GS1-Datamartix для QD2430 через AUX

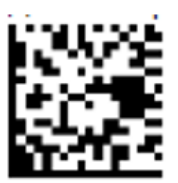

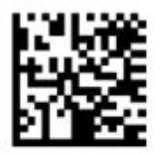

Агрессивное считывание

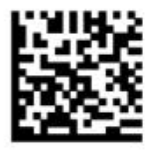

Максимальное время 2D декодирования

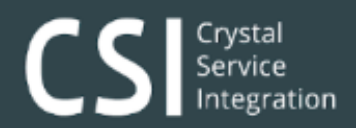

## **Проверочные ШК**

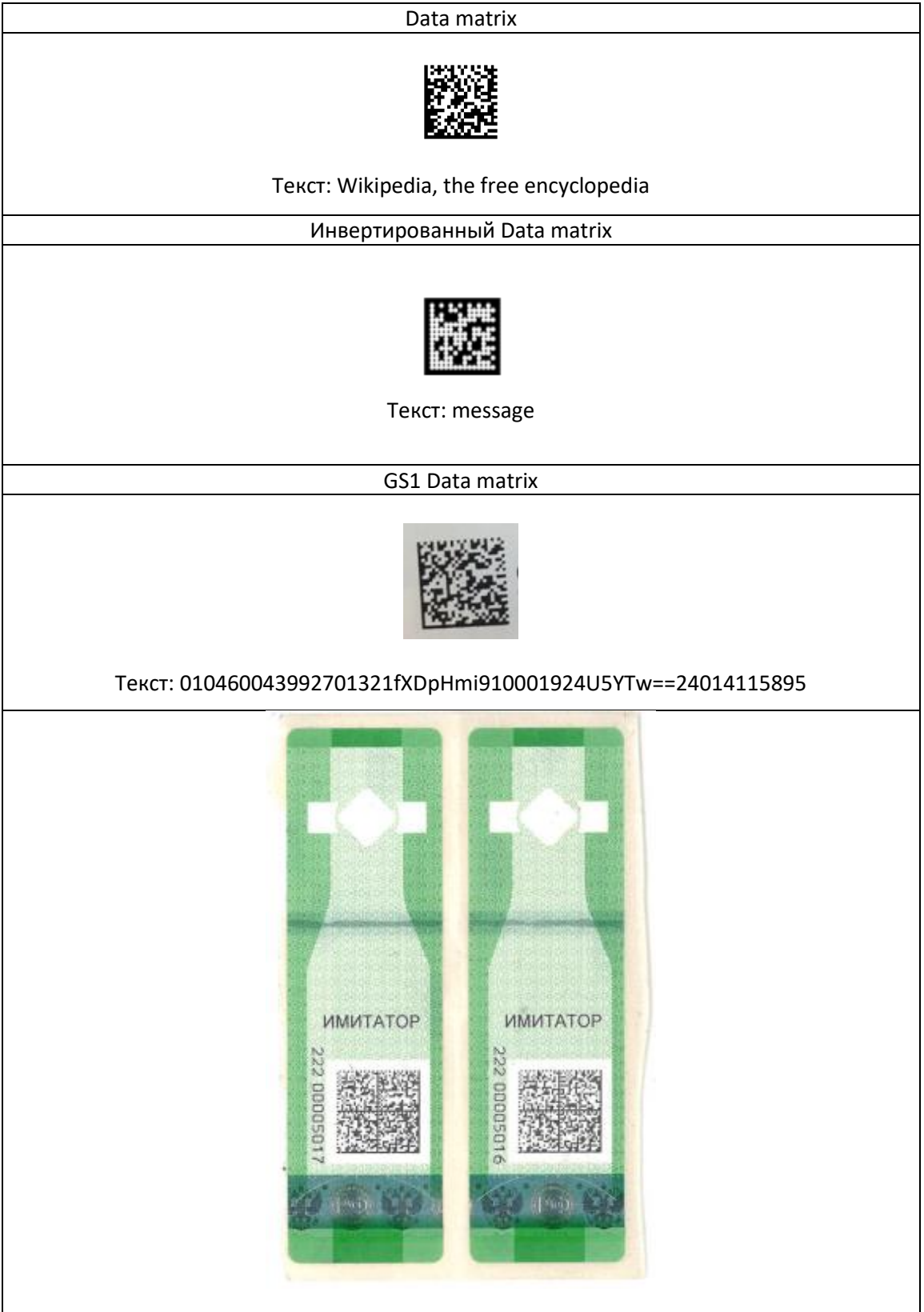

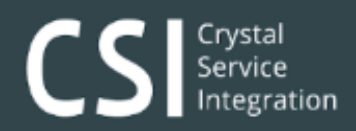

## Дополнительные настройки QD2430 (при необходимости)

Beep Volume = Low

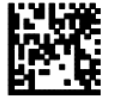

**Volume control:** Beep Volume = Medium

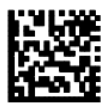

Beep Volume = High (Default)

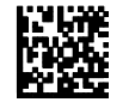

Scan Mode = Trigger Single

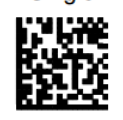

**Optional features:** Pick Mode = Enable Scan Mode = Stand Mode

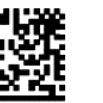

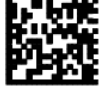

Pick Mode = Disable (Default)

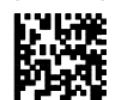

**BEEPER INDICATOR OPTIONALLY / OPTIONAL** 

Good Read Beep Volume = OFF

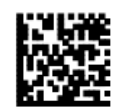

**Good Read Beep Volume = LOW** 

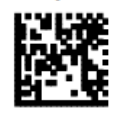

**Good Read Beep Volume = MEDIUM** 

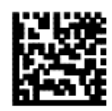

Good Read Beep Volume = HIGH (Default)

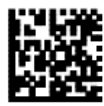